虽然现在因为医保改革,职工医保上账的钱大大减少了,但是家人看病能够刷自己 的医保卡也算是苦中作乐了吧,前提是先绑定共济账户才能使用,绑定后家人看病 (特别是小娃娃爱生病)刷自己的医保卡,减少现金支出也还能高兴一丢丢,当然 参保人也可以携带医保卡或社保卡到就近的社保经办机构办理医保共济账户手续, 办好相关手续后,家人就可以使用医保共济账户了,但是怎么可能有自己在手机上 操作方便呢!需要留意的是,医保共济账户只能用来支付药费、自费医疗费用、普 通门诊费用,是不能用于住院报销、特殊门诊费用等。见图片逐一操作,操作后可 以查询, "如果绑定后自己没有陪同去医院看病, 可以登录国家医保服务平台APP 来刷二维码,微信,支付宝只能登录自己的账号才可以,家人独自前往的话用这个 比较方便",

## 云南如何查自己社保个人账户(云南如何查自己社保个人账户余额呢)

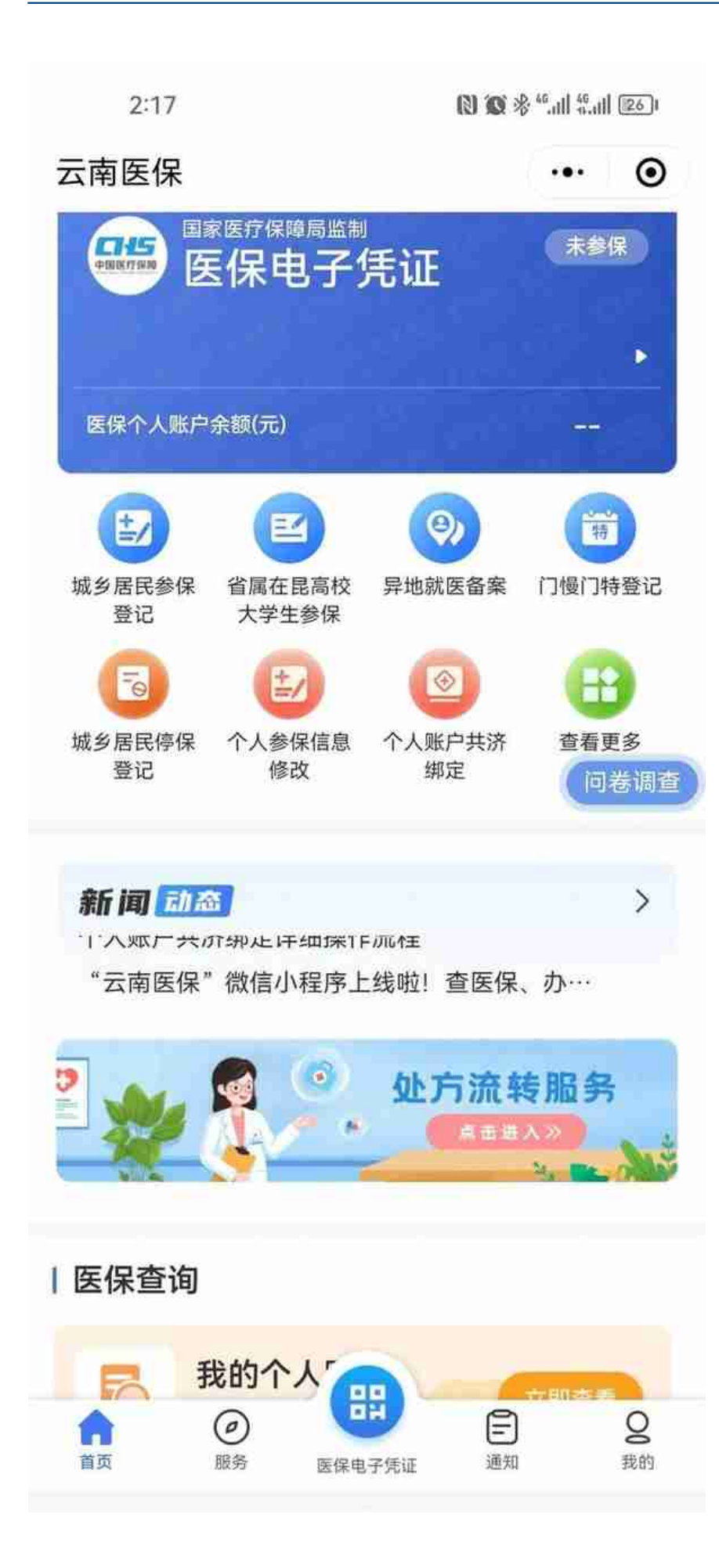

点击页面的个人账户共济绑定

## 云南如何查自己社保个人账户(云南如何查自己社保个人账户余额呢)

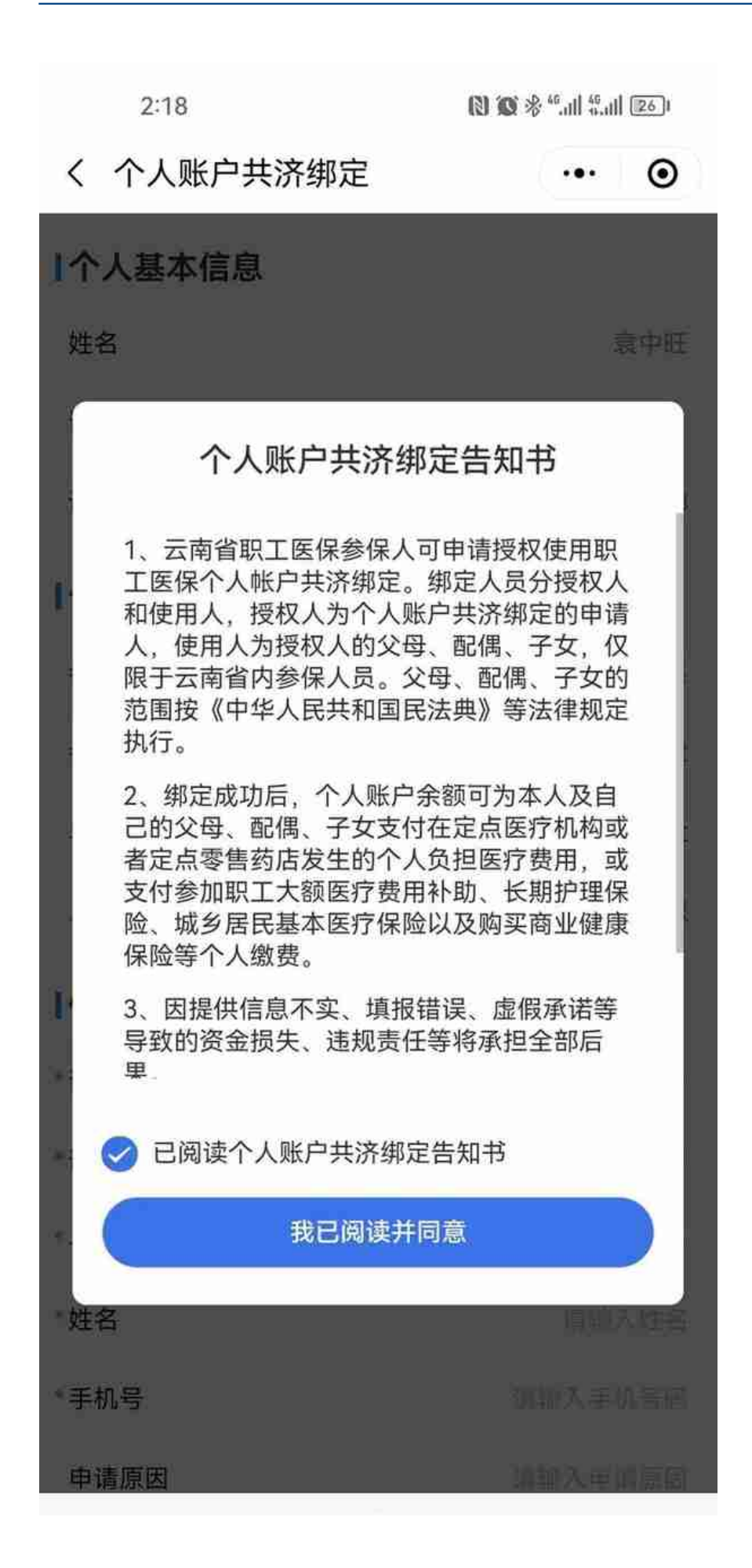

同意告知书

## 云南如何查自己社保个人账户(云南如何查自己社保个人账户余额呢)

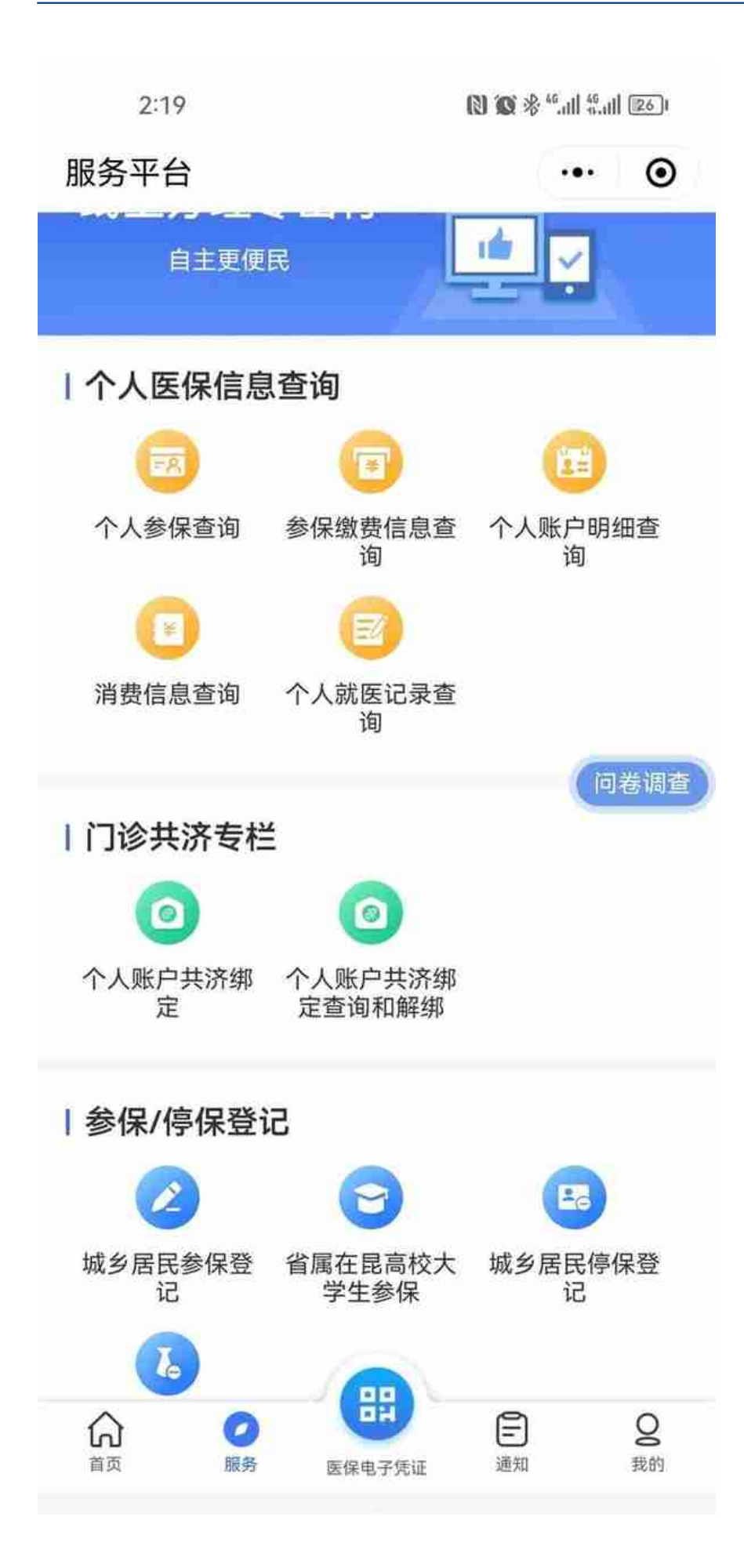

点击更多后查询绑定是否有遗漏的家人